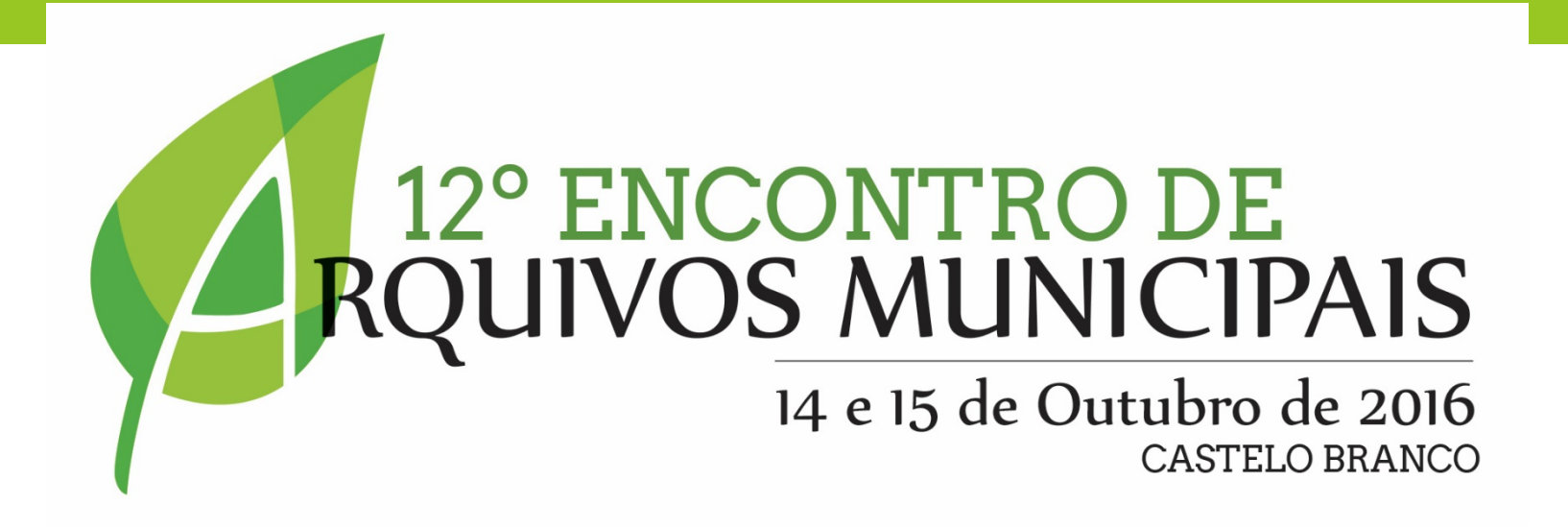

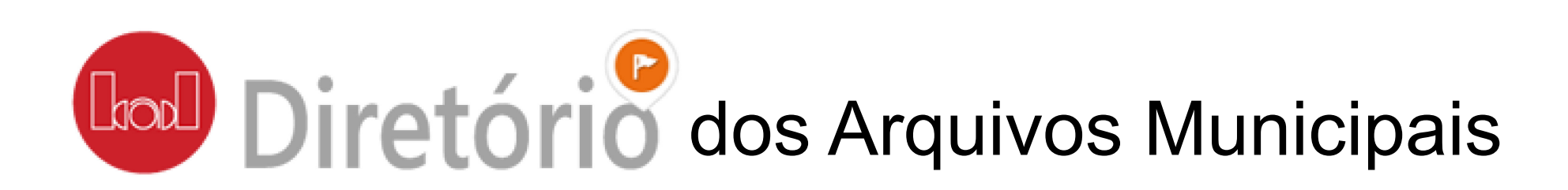

Helena Neves BAD, Grupo de Trabalho de Arquivos Municipais

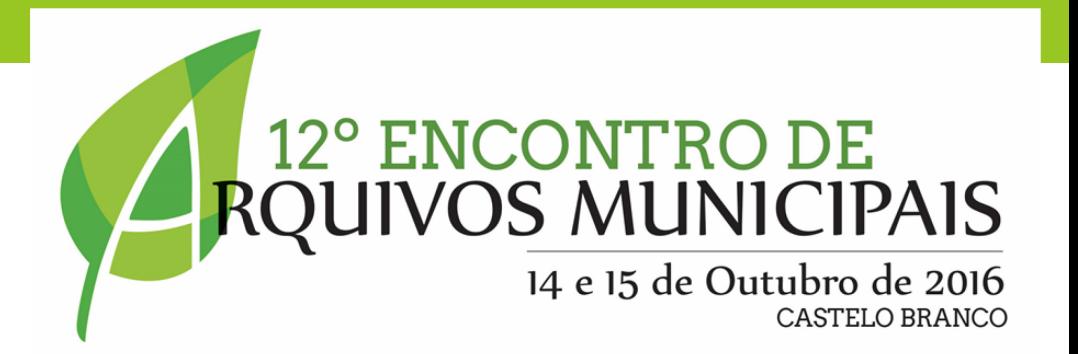

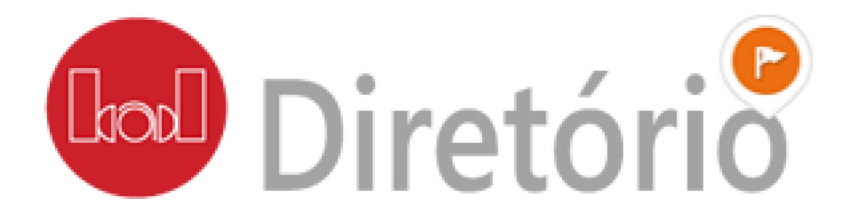

Reunir num mesmo ponto de acesso *online*:

informação sobre **serviços** de informação e documentação

informação sobre **profissionais** que assegurem funções de gestão de informação

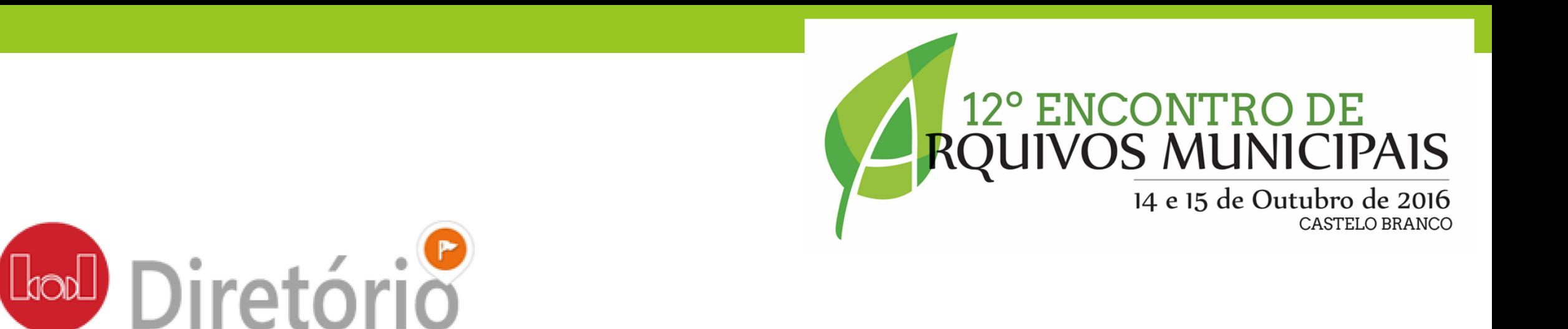

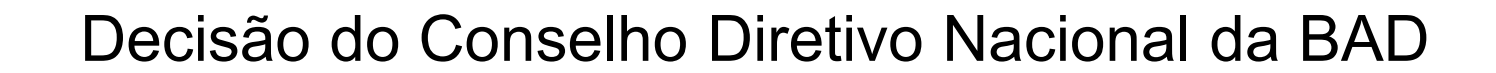

Inscrita no plano de atividades BAD para 2015

Dinamizada pelo Grupo de Trabalho das Bibliotecas de Ensino Superior

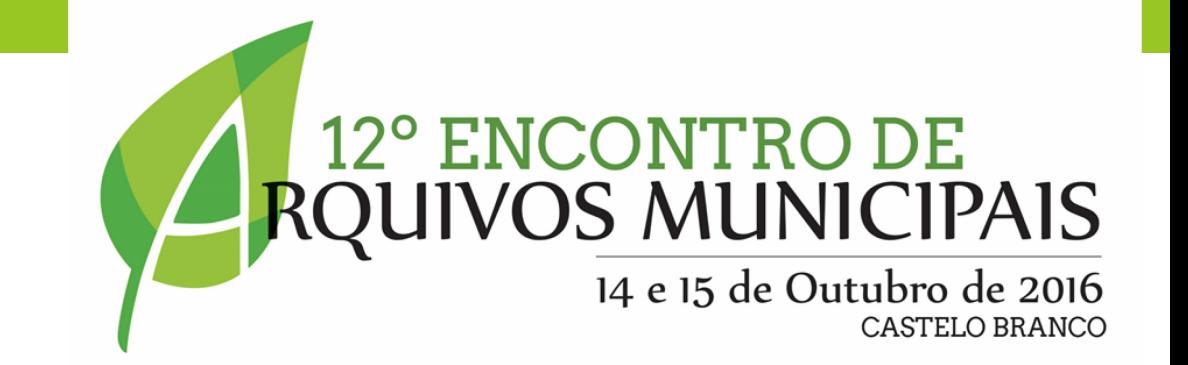

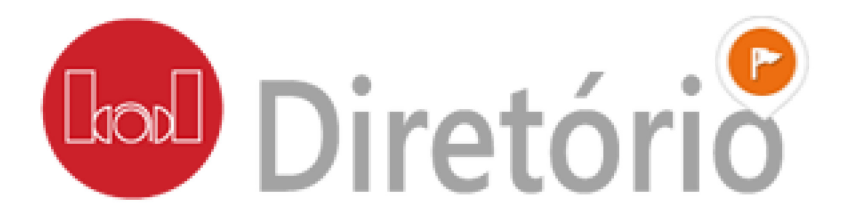

Grupo de Trabalho de Arquivos Municipais

- **❖ 308 municípios**
- realidades semelhantes dispersas pelo território
- conhecer e conhecermo-nos
- partilhar experiências e promover o conhecimento
- ❖ fazer parcerias e conjugar esforços

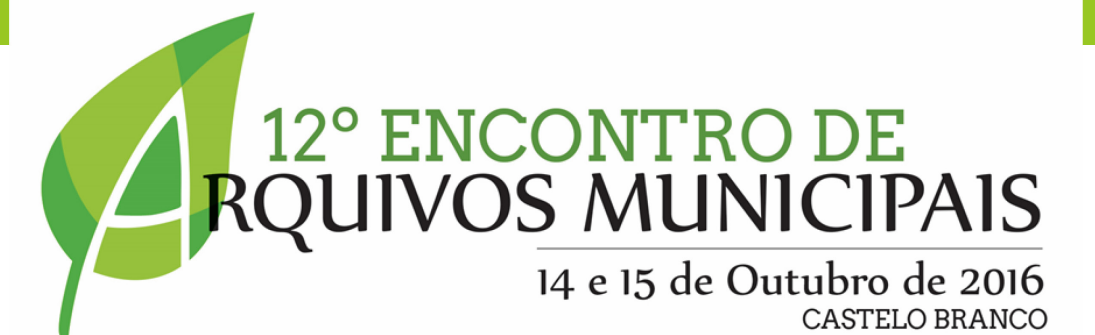

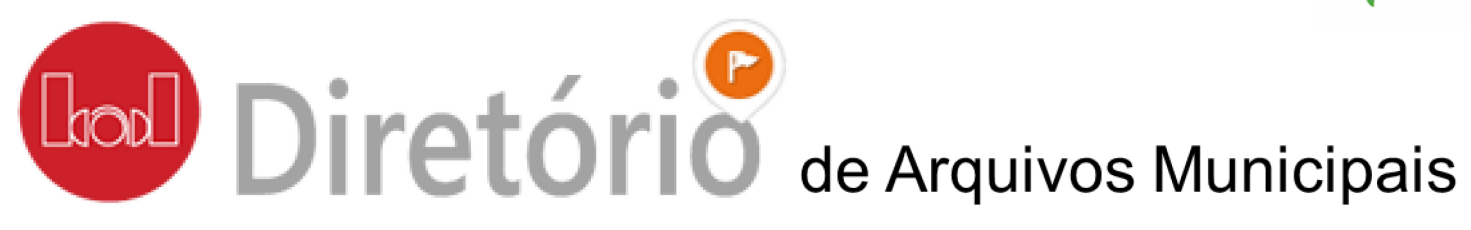

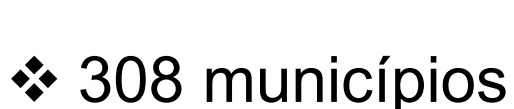

- … dispersos pelo território
- conhecer e conhecermo-nos …

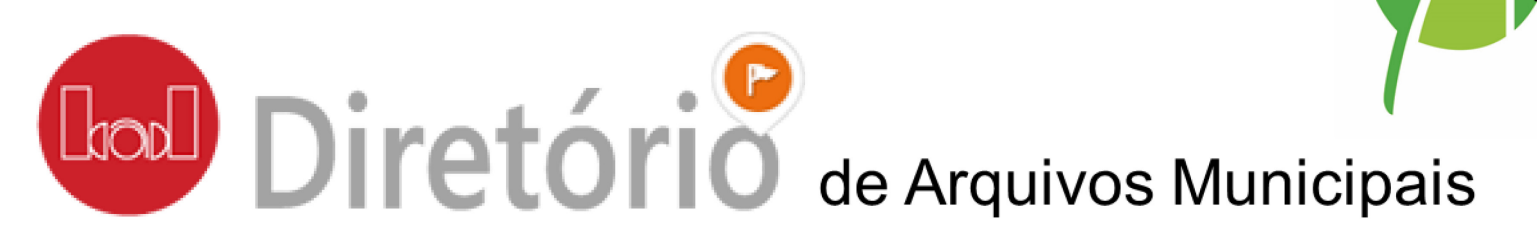

Hesitações:

Há 308 municípios … haverá 308 arquivos municipais?

Como reunir e sistematizar informação sobre um serviço que nem sempre tem materialização orgânica?

<sup>o</sup> ENCONTRO DE<br>JIVOS MUNICIPAIS

14 e 15 de Outubro de 2016

Reunir apenas informação dos arquivo reconhecidos na estrutura orgânica da Câmaras?

Como lidar com a instabilidade das alterações orgânicas?

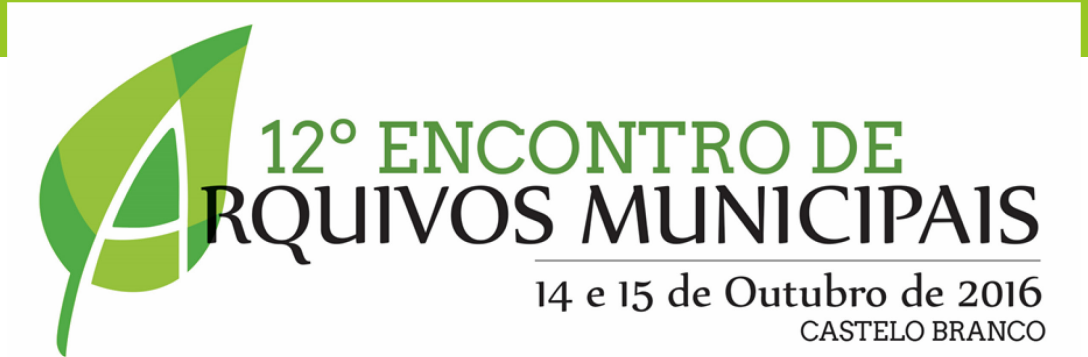

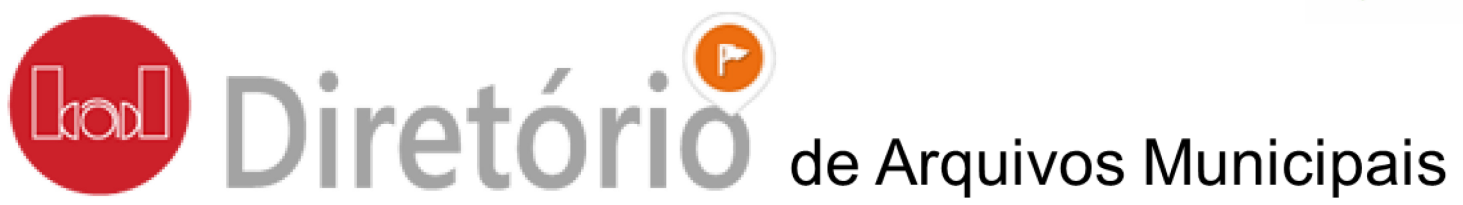

Decisões:

Valorizar os Arquivos Municipais: eles existem

 Recolher e registar a informação independentemente das orgânicas

Normalizar a informação recolhida: pensando nas várias realidades conhecidas

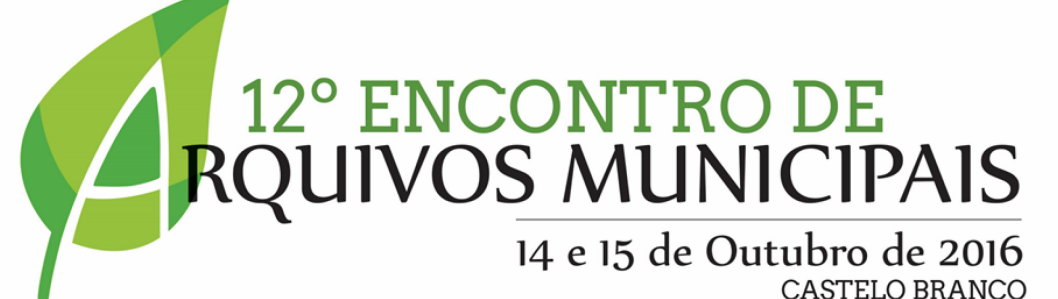

# **Lol Diretório** de Arquivos Municipais

### FRD:

estruturada por zonas

definidos campos de preenchimento obrigatório \*

elaboradas instruções de preenchimento

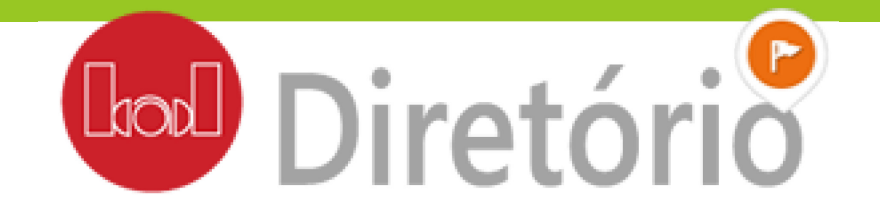

#### **FRD: Zona de Identificação**

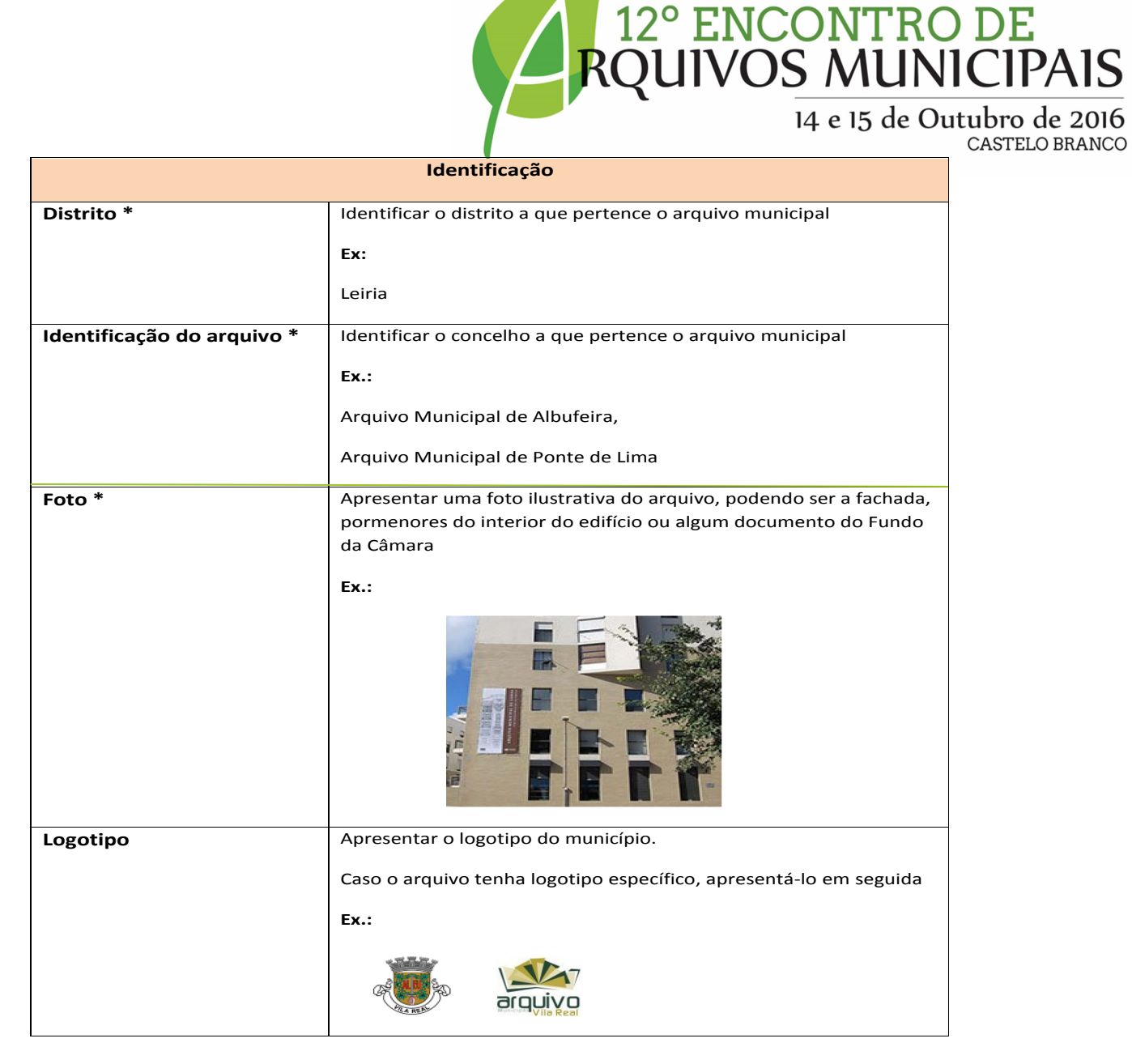

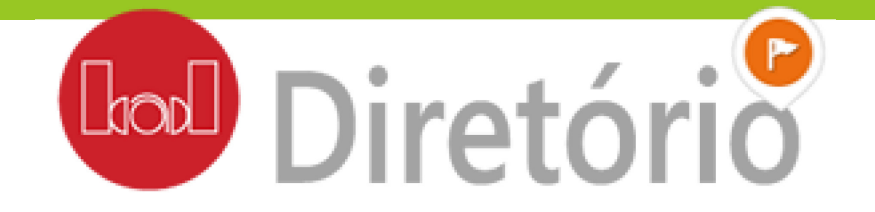

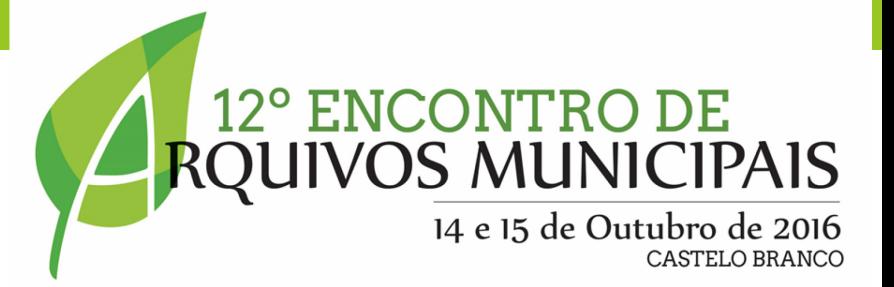

#### **FRD: Zona de contacto(s)**

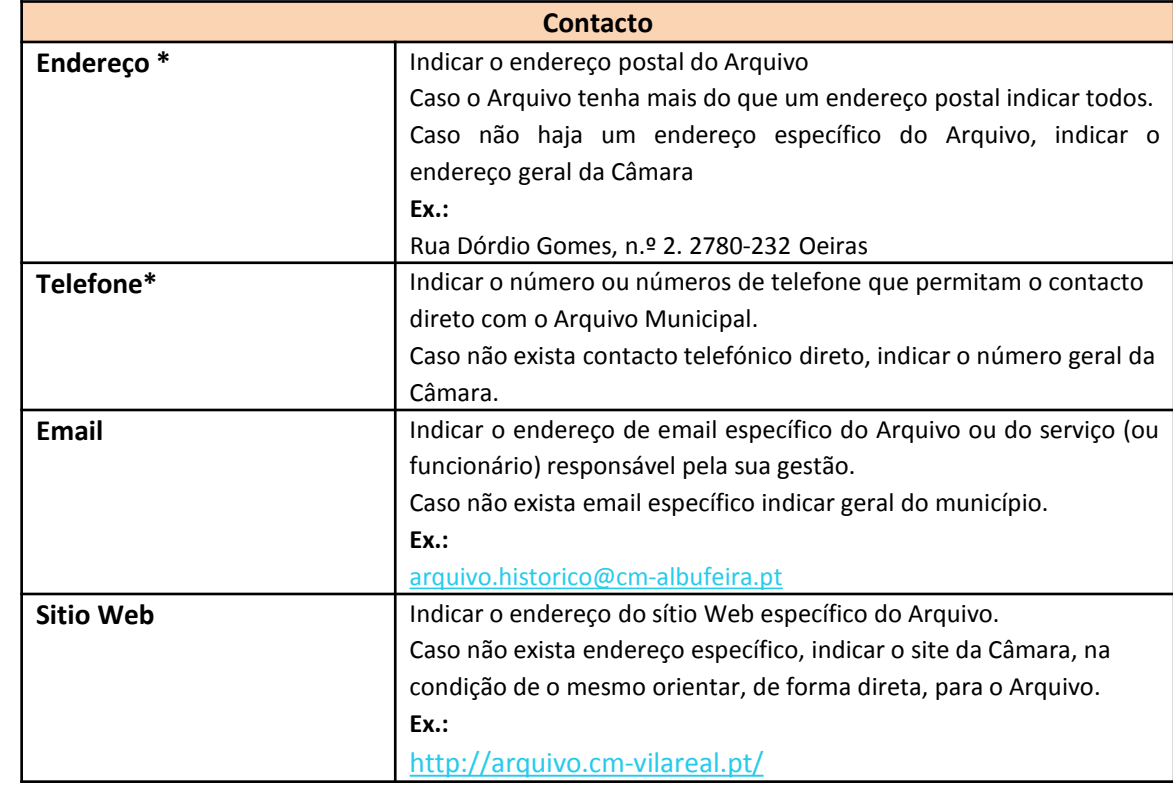

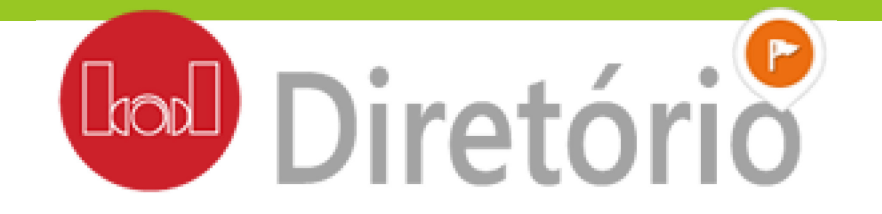

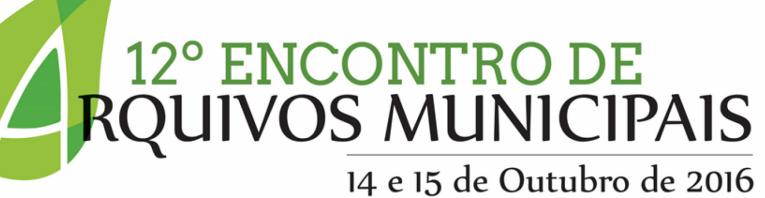

CASTELO BRANCO

### de Arquivos Municipais

#### **FRD: Zona de descrição**

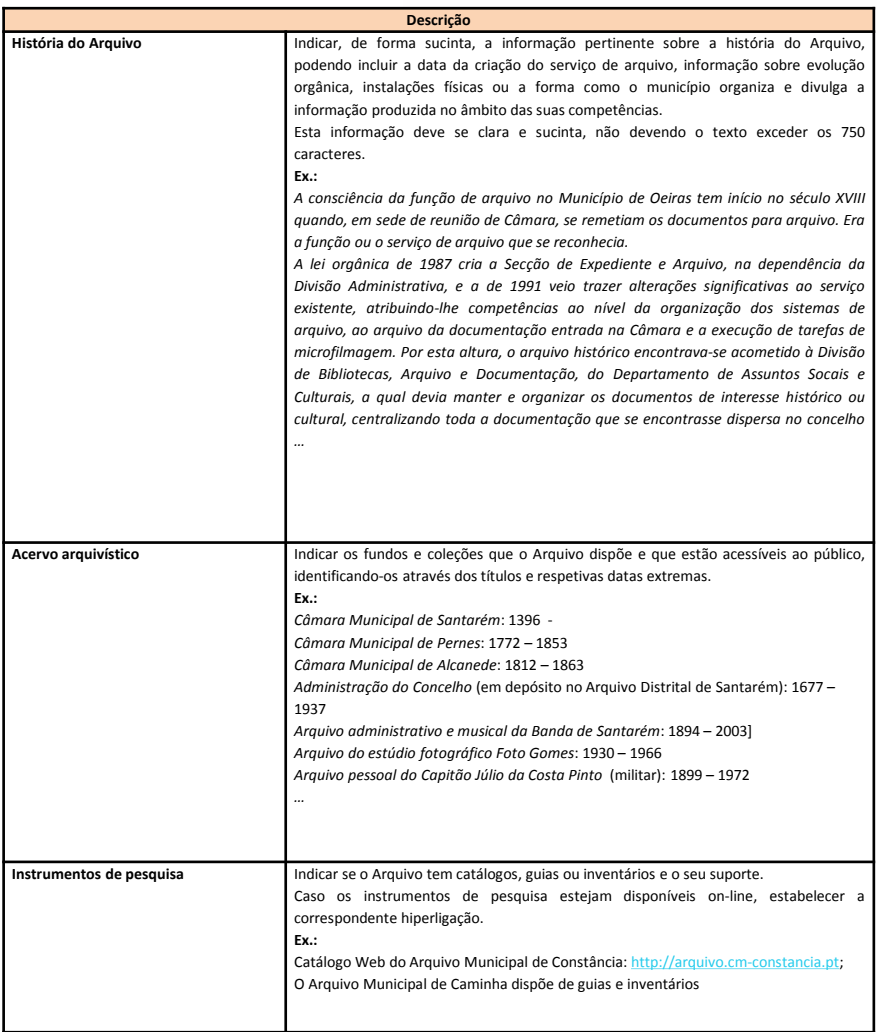

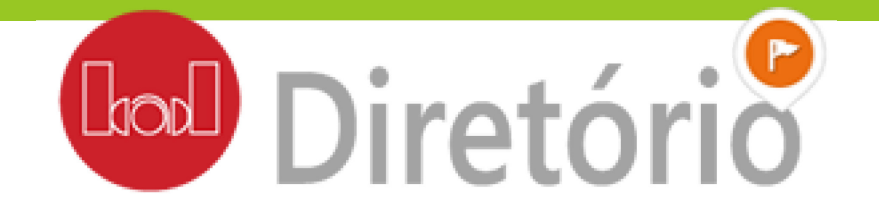

#### **FRD: Zona de acesso**

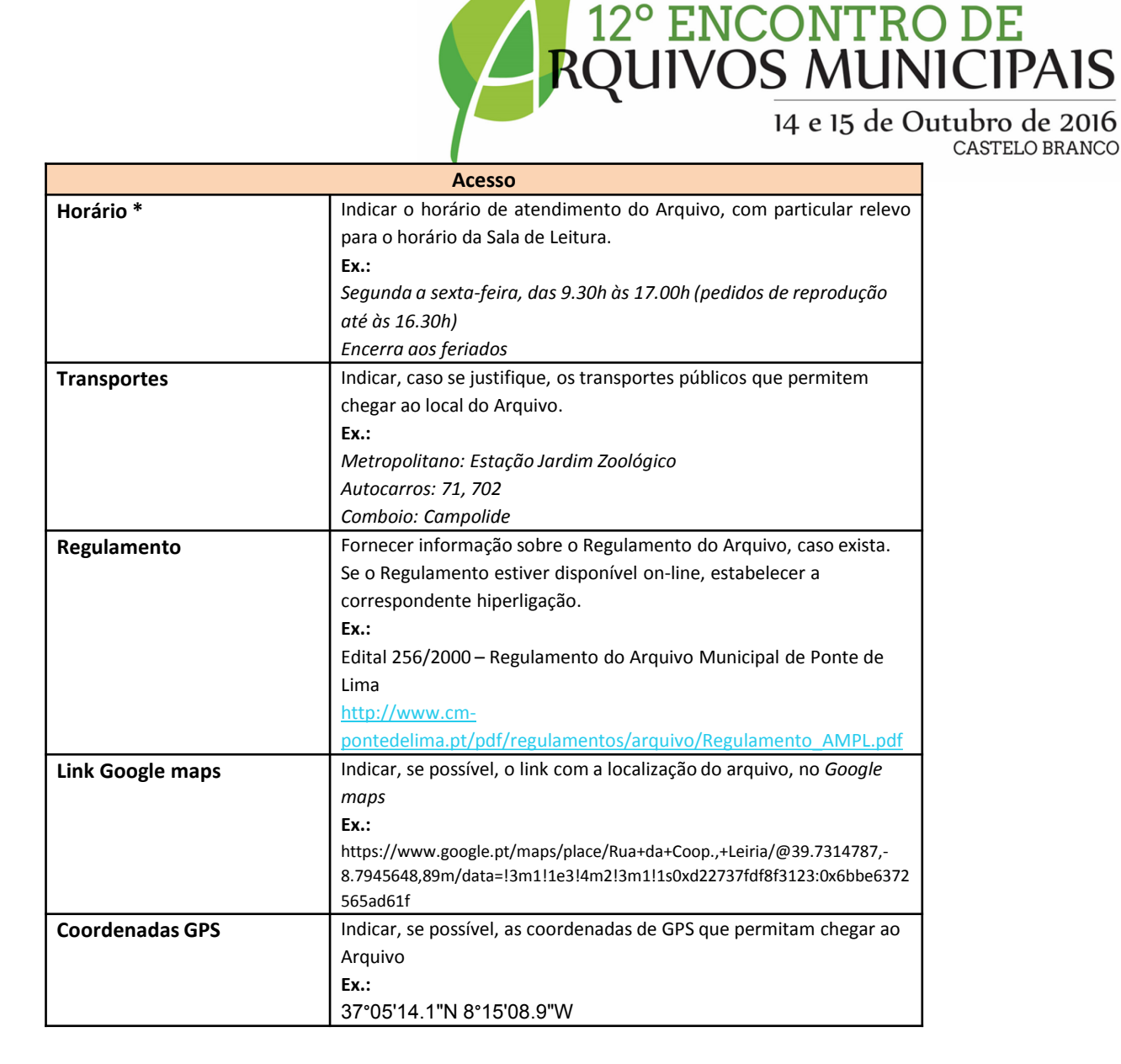

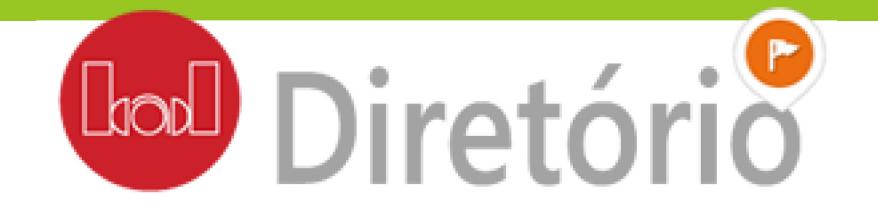

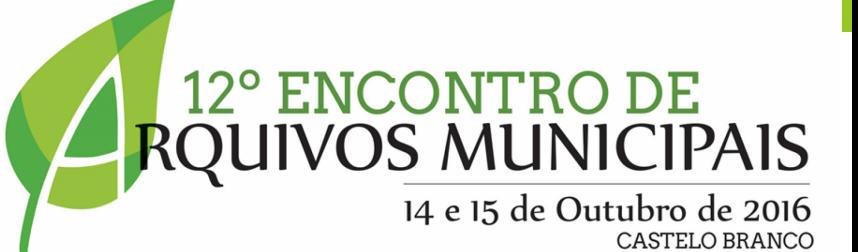

#### **FRD: Zona de serviços**

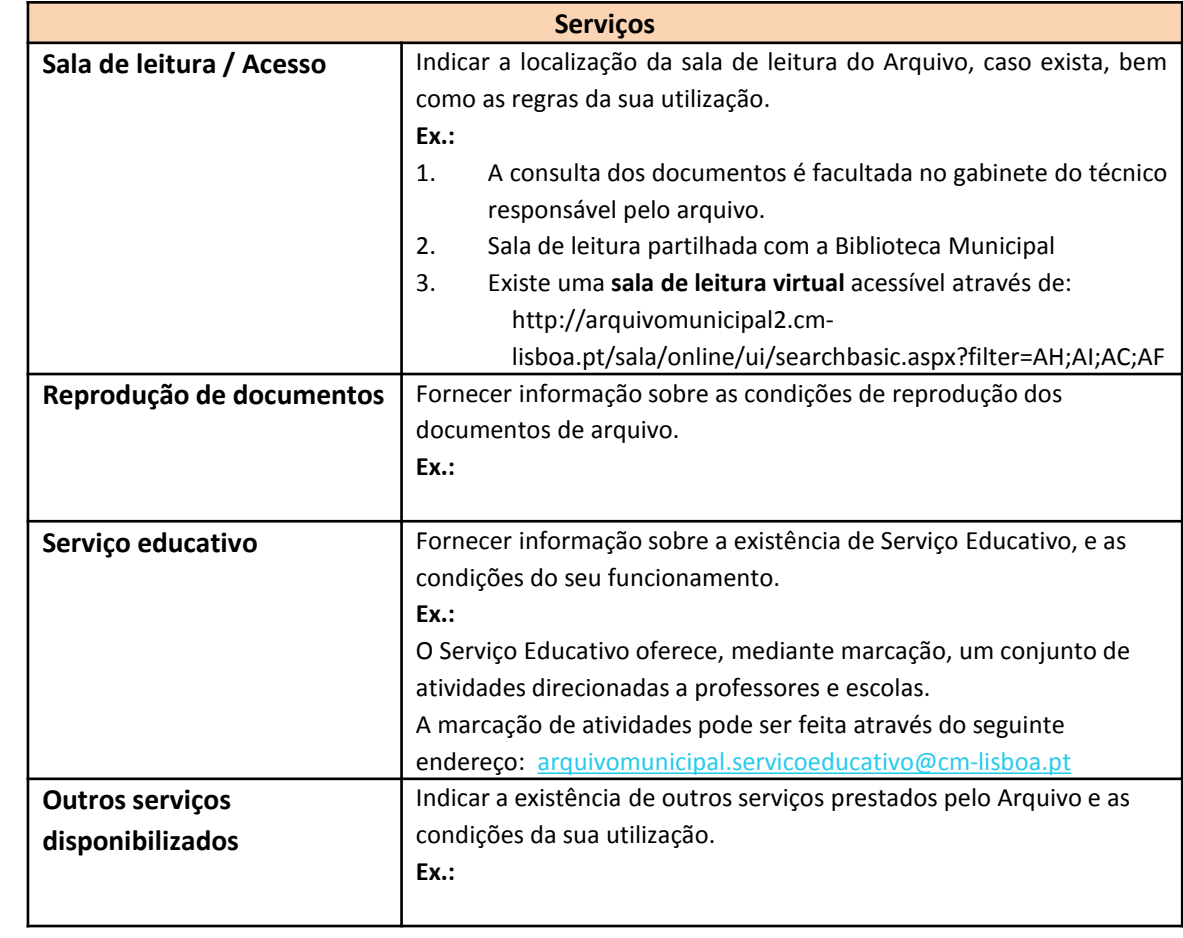

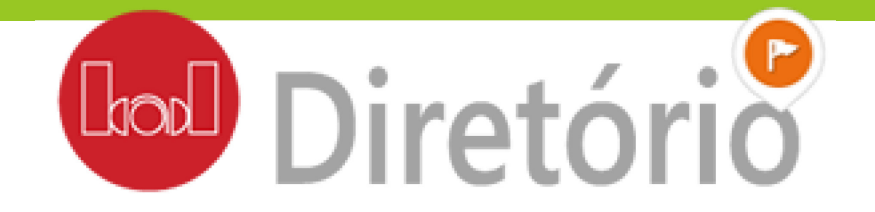

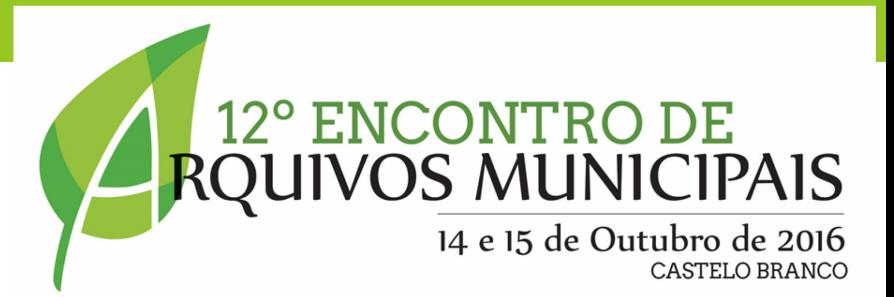

#### **FRD: Zona divulgação**

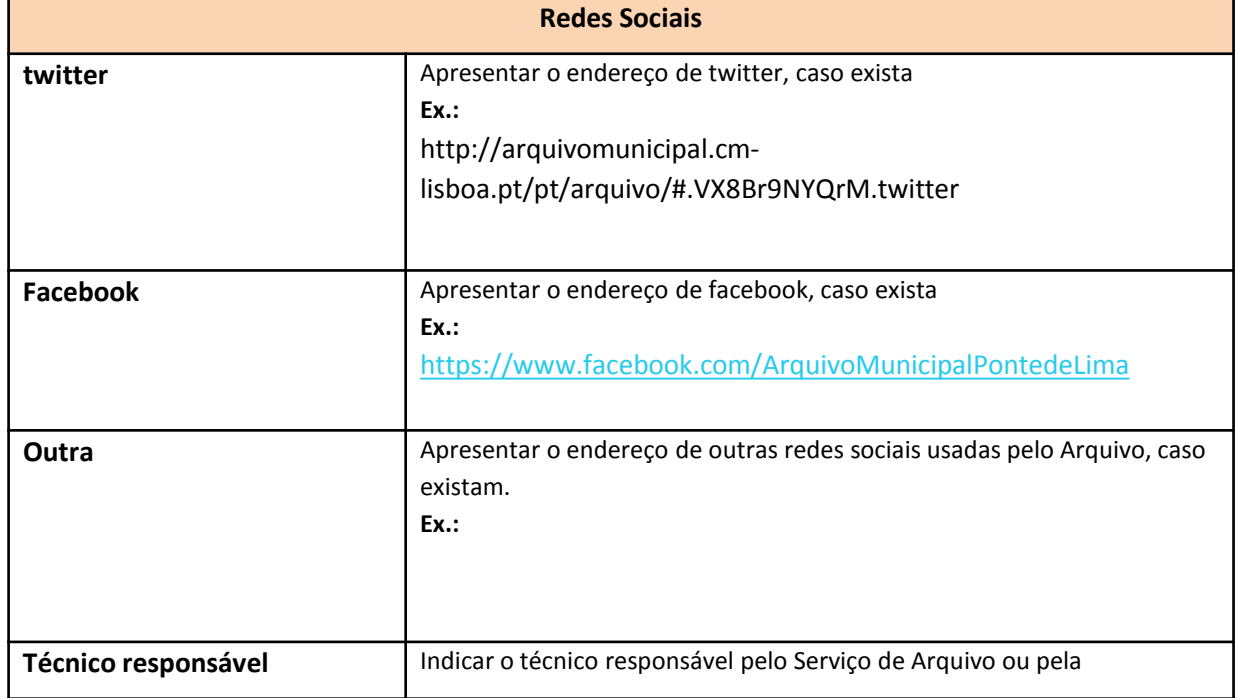

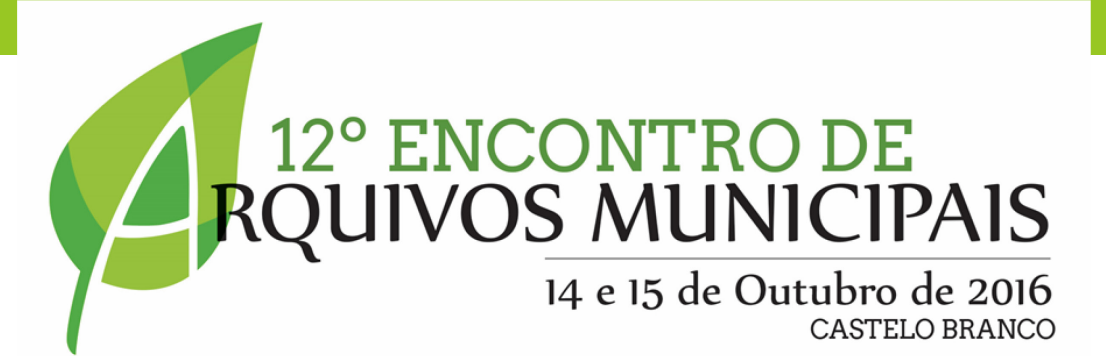

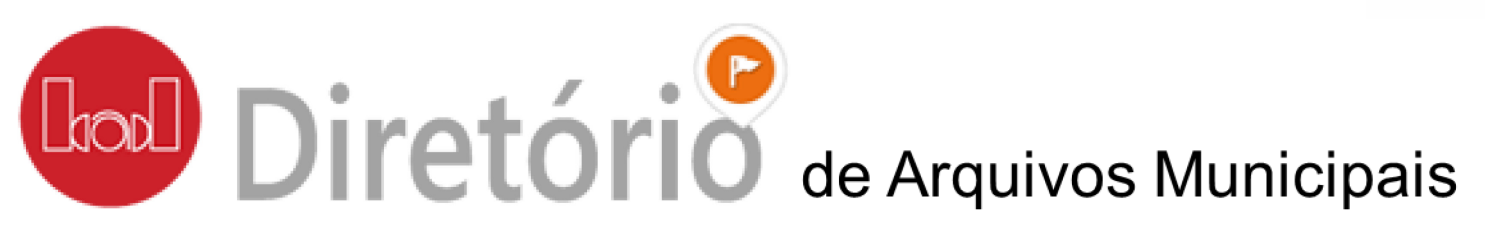

# <http://www.bad.pt/diretorio/>

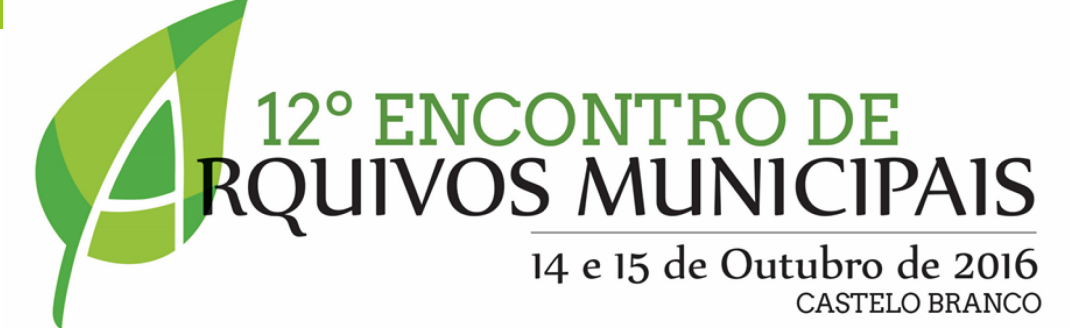

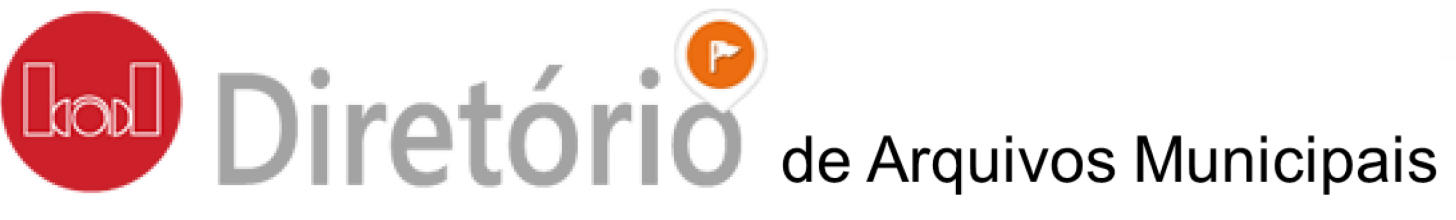

Aumentar a importância e visibilidade do arquivo no município

Valorizar os profissionais e o trabalho que desenvolvem para qualificação e preservação do património informacional da autarquia

Divulgar a documentação existente e promover o conhecimento bem como a cidadania

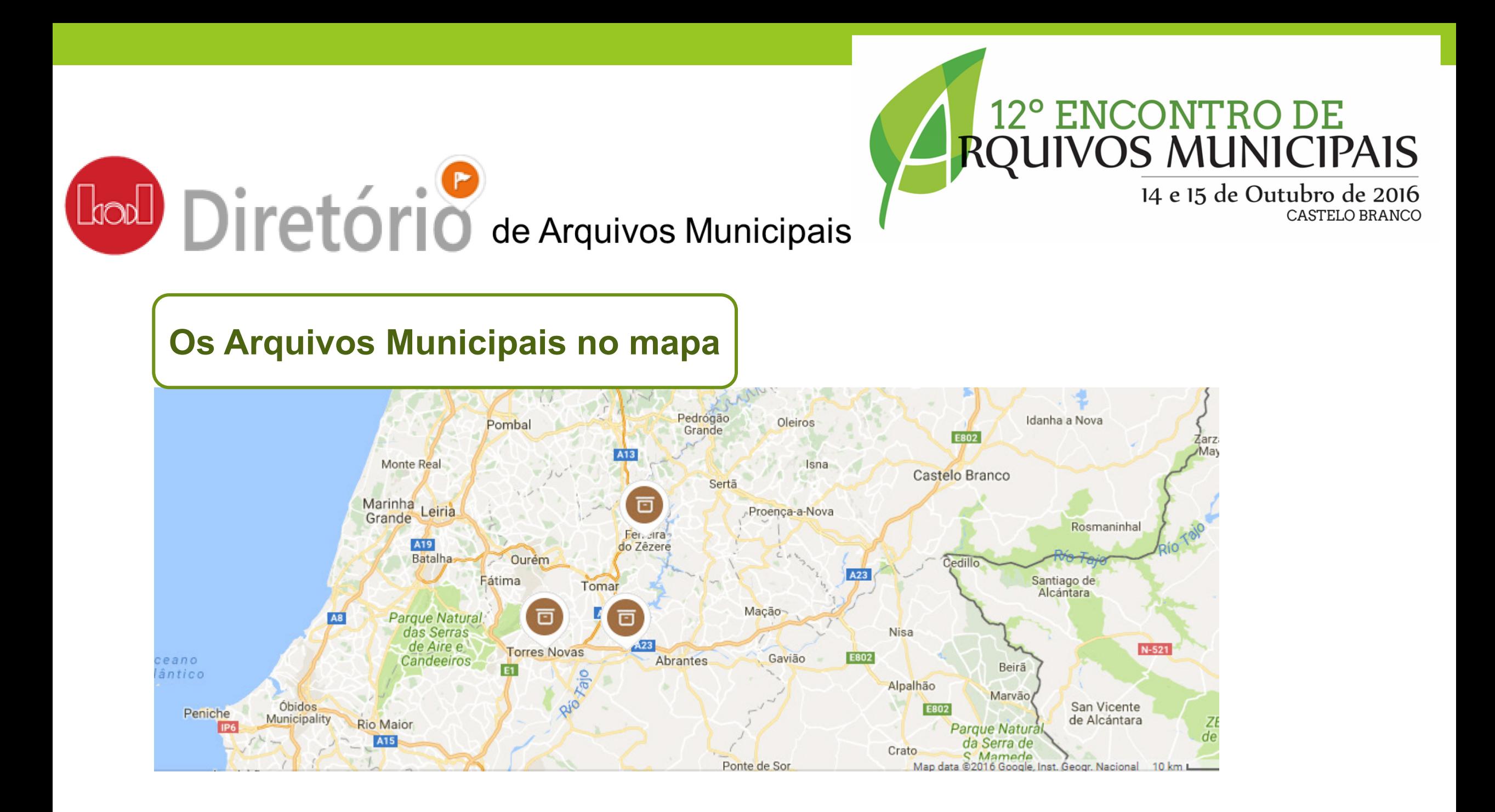

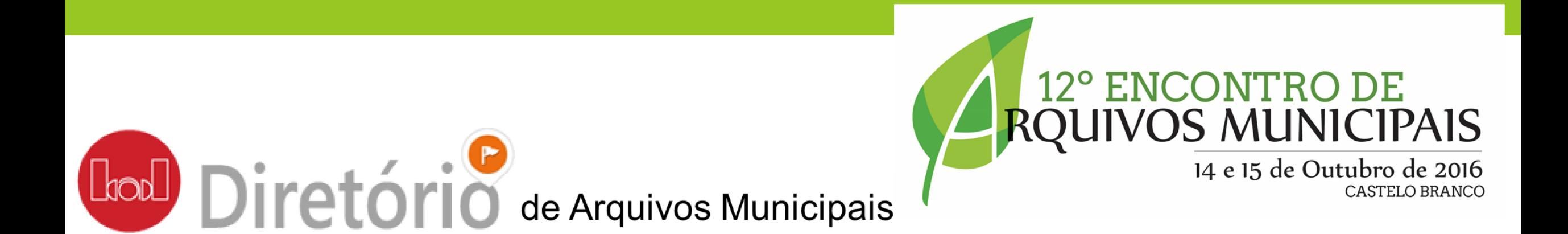

O que falta fazer:

colocar 280 arquivos municipais no mapa criar um formulário online para esse registo

bad@bad.pt

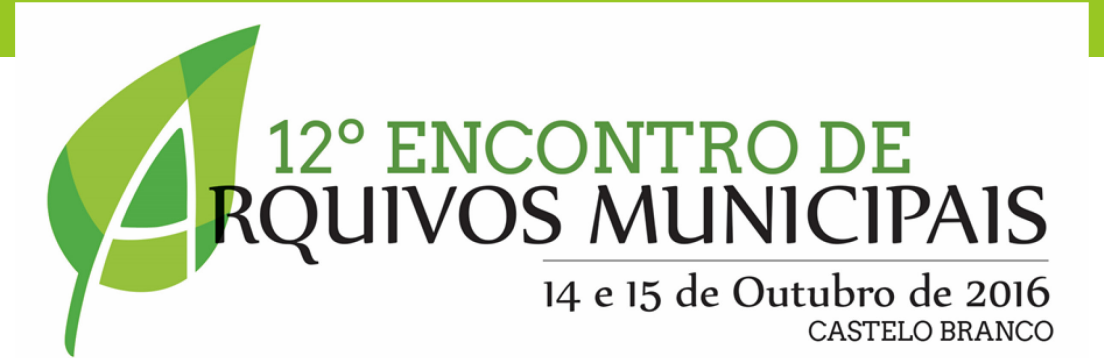

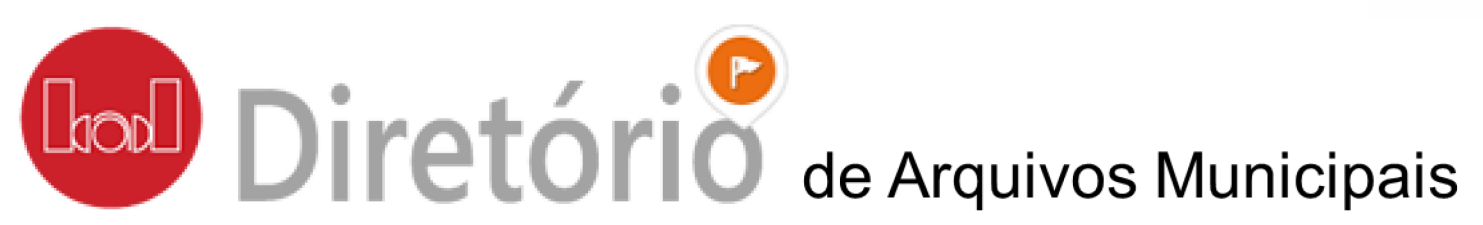

# <http://www.bad.pt/diretorio/>

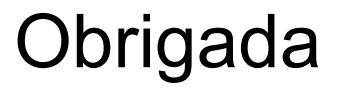